# Lecture (chapter 10): Hypothesis testing III: The analysis of variance

**Ernesto F. L. Amaral** 

October 29, 2018
Advanced Methods of Social Research (SOCI 420)

Source: Healey, Joseph F. 2015. "Statistics: A Tool for Social Research." Stamford: Cengage Learning. 10th edition. Chapter 10 (pp. 247–275).

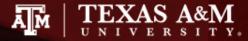

## Chapter learning objectives

- Identify and cite examples of situations in which analysis of variance (ANOVA) is appropriate
- Explain the logic of hypothesis testing as applied to ANOVA
- Perform the ANOVA test, using the five-step model as a guide, and correctly interpret the results
- Define and explain the concepts of population variance, total sum of squares, sum of squares between, sum of squares within, mean square estimates
- Explain the difference between the statistical significance and the importance (magnitude) of relationships between variables

## **ANOVA** application

- ANOVA can be used in situations where the researcher is interested in the differences in sample means across three or more categories
  - How do Protestants, Catholics, and Jews vary in terms of number of children?
  - How do Republicans, Democrats, and Independents vary in terms of income?
  - How do older, middle-aged, and younger people vary in terms of frequency of church attendance?

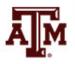

#### Extension of *t*-test

- We can think of ANOVA as an extension of t-test for more than two groups
  - Are the differences between the samples large enough to reject the null hypothesis and justify the conclusion that the populations represented by the samples are different?
- Null hypothesis, H<sub>0</sub>
  - $H_0$ :  $\mu_1 = \mu_2 = \mu_3 = \dots = \mu_k$
  - All population means are similar to each other
- Alternative hypothesis, H<sub>1</sub>
  - At least one of the populations means is different

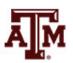

# Logic of ANOVA

- Could there be a relationship between age and support for capital punishment?
  - No difference between groups

Support for Capital Punishment by Age Group (fictitious data)

|                    | 18–29 | 30–45 | 46–64 | 65+ |
|--------------------|-------|-------|-------|-----|
| Mean               | 10.3  | 11.0  | 10.1  | 9.9 |
| Standard deviation | 2.4   | 1.9   | 2.2   | 1.7 |

#### Difference between groups

Support for Capital Punishment by Age Group (fictitious data)

|                    | 18–29 | 30–45 | 46–64 | 65+  |
|--------------------|-------|-------|-------|------|
| Mean               | 10.0  | 13.0  | 16.0  | 22.0 |
| Standard deviation | 2.4   | 1.9   | 2.2   | 1.7  |

#### Between and within differences

- If the H<sub>0</sub> is true, the sample means should be about the same value
  - If the H<sub>0</sub> is true, there will be little difference between sample means
- If the H<sub>0</sub> is false
  - There should be substantial differences <u>between</u> sample means (between categories)
  - There should be relatively little difference <u>within</u> categories
    - The sample standard deviations should be small within groups

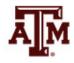

# Likelihood of rejecting H<sub>0</sub>

- The greater the difference <u>between</u> categories (as measured by the means)
  - Relative to the differences <u>within</u> categories (as measured by the standard deviations)
  - The more likely the H<sub>0</sub> can be rejected
- When we reject H<sub>0</sub>
  - We are saying there are differences between the populations represented by the sample

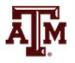

#### Computation of ANOVA

1. Find total sum of squares (SST)

$$SST = \sum X_i^2 - N\bar{X}^2$$

2. Find sum of squares between (SSB)

$$SSB = \sum N_k (\bar{X}_k - \bar{X})^2$$

- SSB = sum of squares between categories
- $-N_k$ = number of cases in a category
- $-\bar{X}_k$ = mean of a category
- 3. Find sum of squares within (SSW)

$$SSW = SST - SSB$$

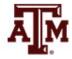

## 4. Degrees of freedom

$$dfw = N - k$$

- dfw = degrees of freedom within
- N = total number of cases
- k = number of categories

$$dfb = k - 1$$

- dfb = degrees of freedom between
- -k = number of categories

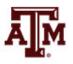

#### Final estimations

#### 5. Find mean square estimates

$$Mean square within = \frac{SSW}{dfw}$$

$$Mean \ square \ between = \frac{SSB}{dfb}$$

#### 6. Find the F ratio

$$F(obtained) = \frac{Mean\ square\ between}{Mean\ square\ within}$$

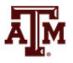

## Example

- Support for capital punishment
- Sample of 16 people who are equally divided across four age groups

Support for Capital Punishment by Age Group (fictitious data)

| 18                 | 3–29    | 30                 | <b>–</b> 45 | 46                 | 6–64    | 6                  | 5+      |
|--------------------|---------|--------------------|-------------|--------------------|---------|--------------------|---------|
| X <sub>i</sub>     | $X_i^2$ | $X_i$              | $X_i^2$     | $X_i$              | $X_i^2$ | $X_i$              | $X_i^2$ |
| 7                  | 49      | 10                 | 100         | 12                 | 144     | 17                 | 289     |
| 8                  | 64      | 12                 | 144         | 15                 | 225     | 20                 | 400     |
| 10                 | 100     | 13                 | 169         | 17                 | 289     | 24                 | 576     |
| 15                 | 225     | 17                 | 289         | 20                 | 400     | 27                 | 729     |
| 40                 | 438     | <u></u>            | 702         | 64                 | 1058    | 88                 | 1994    |
| $\overline{X}_k =$ | = 10.0  | $\overline{X}_k =$ | 13.0        | $\overline{X}_k =$ | = 16.0  | $\overline{X}_k =$ | 22.0    |
| $\bar{X} = 15.25$  |         |                    |             |                    |         |                    |         |

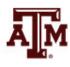

# Step 1: Assumptions, requirements

- Independent random samples
- Interval-ratio level of measurement

- Normally distributed populations
- Equal population variances

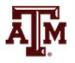

# Step 2: Null hypothesis

- Null hypothesis,  $H_0$ :  $\mu_1 = \mu_2 = \mu_3 = \mu_4$ 
  - The null hypothesis asserts there is no difference between the populations
- Alternative hypothesis, H<sub>1</sub>
  - At least one of the populations means is different

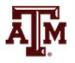

# Step 3: Distribution, critical region

- Sampling distribution
  - F distribution
- Significance level
  - Alpha ( $\alpha$ ) = 0.05
- Degrees of freedom

$$- dfw = N - k = 16 - 4 = 12$$

$$- dfb = k - 1 = 4 - 1 = 3$$

- Critical F
  - -F(critical) = 3.49

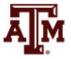

#### Step 4: Test statistic

1. Total sum of squares (SST)

$$SST = \sum X_i^2 - N\bar{X}^2$$

$$SST = (438 + 702 + 1058 + 1994) - (16)(15.25)^2$$
  
 $SST = 471.04$ 

2. Sum of squares between (SSB)

$$SSB = \sum N_k (\bar{X}_k - \bar{X})^2$$

$$SSB = 4(10 - 15.25)^2 + 4(13 - 15.25)^2 + 4(16 - 15.25)^2 + 4(22 - 15.25)^2 = 314.96$$

3. Sum of squares within (SSW)

$$SSW = SST - SSB = 471.04 - 314.96 = 156.08$$

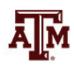

#### 4. Degrees of freedom

dfw = 
$$N - k = 16 - 4 = 12$$
  
dfb =  $k - 1 = 4 - 1 = 3$ 

#### 5. Mean square estimates

Mean square within = 
$$\frac{SSW}{dfw} = \frac{156.08}{12} = 13.00$$

Mean square between 
$$=$$
  $\frac{SSB}{dfb}$   $=$   $\frac{314.96}{3}$   $=$  104.99

#### 6. F ratio

$$F(obtained) = \frac{Mean \ square \ between}{Mean \ square \ within} = \frac{104.99}{13.00}$$

## Step 5: Decision, interpret

• F(obtained) = 8.08

- This is beyond *F*(critical) = 3.49
- The obtained test statistic falls in the critical region, so we reject the H<sub>0</sub>
- Support for capital punishment does differ across age groups

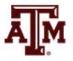

#### Example from 2016 GSS

- We know the average income by race/ethnicity
- . table raceeth [aweight=wtssall], c(mean conrinc sd conrinc n conrinc)

| Race/Ethn icity | mean(conrinc) | sd(conrinc) | N(conrinc) |
|-----------------|---------------|-------------|------------|
| White           | 38845.61946   | 39157.17    | 1,072      |
| Black           | 23243.0413    | 19671.53    | 273        |
| Hispanic        | 23128.91777   | 21406.31    | 215        |
| Other           | 50156.34855   | 59219.9     | 72         |

- Does at least one category of the race/ethnicity variable have average income different than the others?
  - This is not a perfect example for ANOVA, because the race/ethnicity variable does not have equal numbers of cases across its categories

## Example from GSS: Result

- The probability of not rejecting H<sub>0</sub> is small (p<0.01)</li>
  - At least one category of the race/ethnicity variable has average income different than the others with a 99% confidence level
  - However, ANOVA does not inform which category has an average income significantly different than the others in 2016
- . oneway conrinc raceeth [aweight=wtssall]

|                | Analysi    | s of Va |            |       |          |
|----------------|------------|---------|------------|-------|----------|
| Source         | SS         | df      | MS         | F     | Prob > F |
| Between groups | 1.0142e+11 | 3       | 3.3806e+10 | 26.23 | 0.0000   |
| Within groups  | 2.0980e+12 | 1628    | 1.2887e+09 |       |          |
| Total          | 2.1994e+12 | 1631    | 1.3485e+09 |       |          |

Source: 2016 General Social Survey.

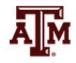

#### Edited table

Table 1. One-way analysis of variance for individual average income of the U.S. adult population by race/ethnicity, 2004, 2010, and 2016

| Source         | Sum of<br>Squares | Degrees of Freedom | Mean of<br>Squares | F-test | Prob > F |
|----------------|-------------------|--------------------|--------------------|--------|----------|
| 2004           |                   |                    |                    |        |          |
| Between groups | 5.92e+10          | 3                  | 1.97e+10           | 16.36  | 0.0000   |
| Within groups  | 2.03e+12          | 1,682              | 1.21e+09           |        |          |
| Total          | 2.09e+12          | 1,685              | 1.24e+09           |        |          |
| 2010           |                   |                    |                    |        |          |
| Between groups | 6.02e+10          | 3                  | 2.01e+10           | 24.50  | 0.0000   |
| Within groups  | 9.79e+11          | 1,195              | 819,590,864        |        |          |
| Total          | 1.04e+12          | 1,198              | 867,818,893        |        |          |
| 2016           |                   |                    |                    |        |          |
| Between groups | 1.01e+11          | 3                  | 3.38e+10           | 26.23  | 0.0000   |
| Within groups  | 2.10e+12          | 1,628              | 1.29e+09           |        |          |
| Total          | 2.20e+12          | 1,631              | 1.35e+09           |        |          |

Source: 2004, 2010, 2016 General Social Surveys.

#### Limitations of ANOVA

- Requires interval-ratio level measurement of the dependent variable
- Requires roughly equal numbers of cases in the categories of the independent variable
- Statistically significant differences are not necessarily important (small magnitude)
- The alternative (research) hypothesis is not specific
  - It only asserts that at least one of the population means differs from the others

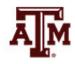

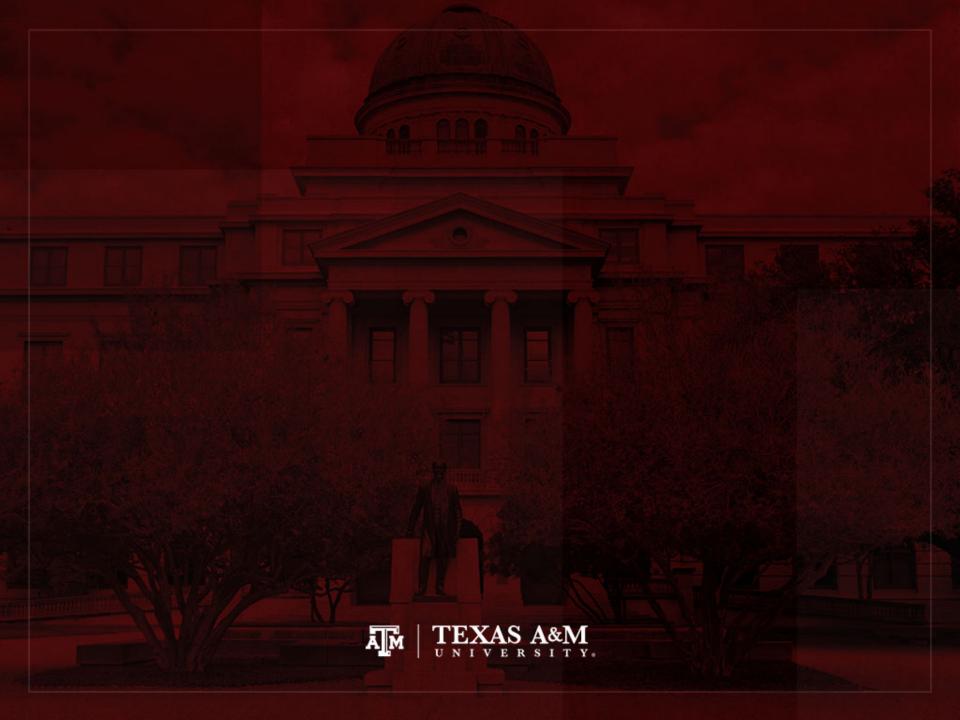